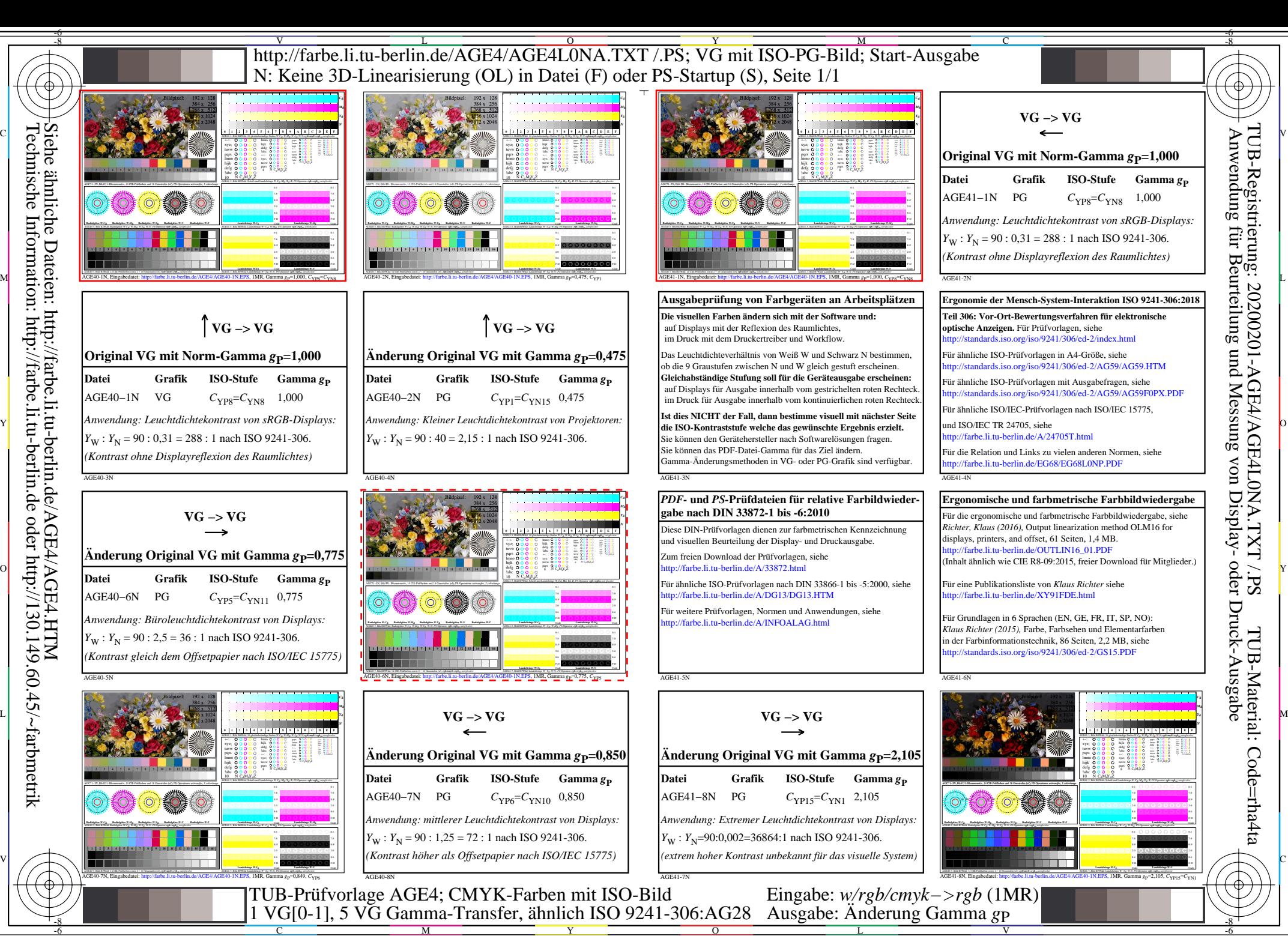

TUB-Registrierung: 20200201-AGE4/AGE4L0NA.TXT /.PS

TUB-Material: Code=rha4ta

-8

-8